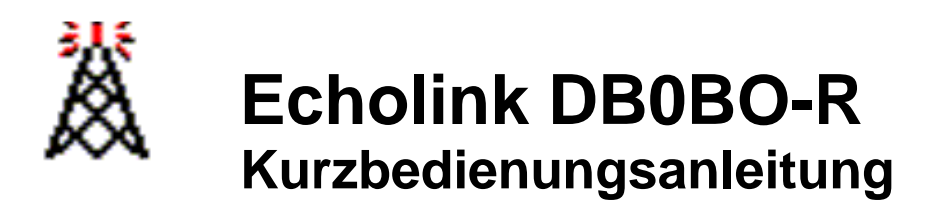

Frequenz: 438.775 MHz (-7,6 MHz Shift)

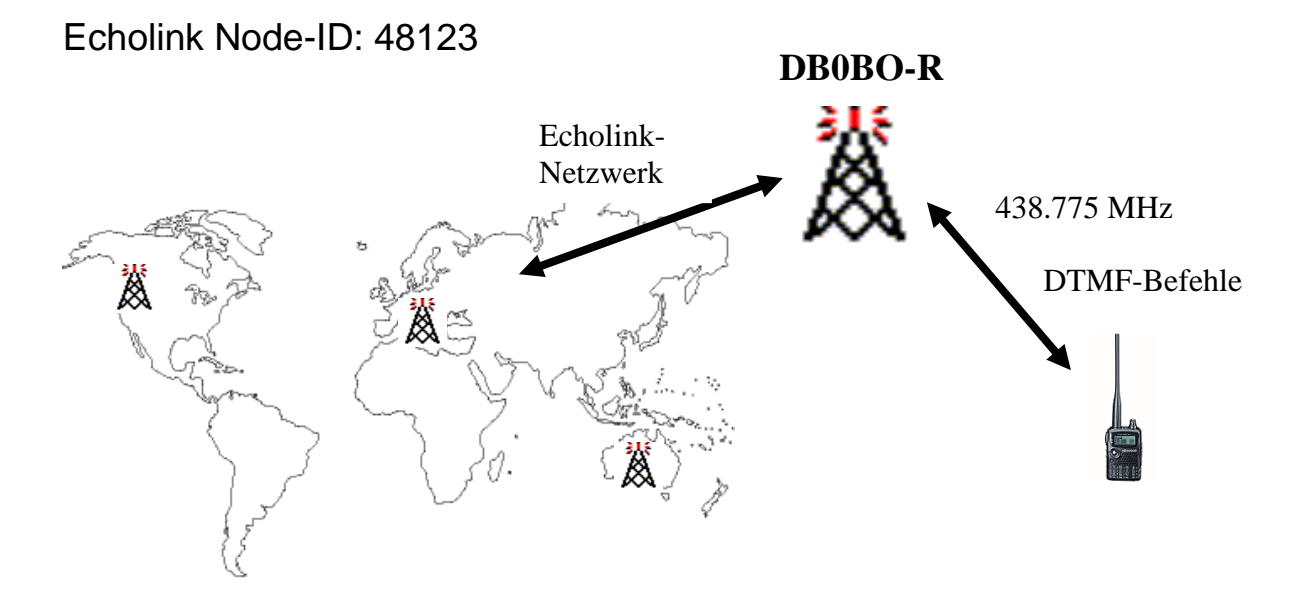

Die Node ID von DB0BO-R ist leicht zumerken, da wir uns im Breitengrad 48 befinden.

Informationen über Echolink und die Software selbst gibt es auf der offiziellen Echolink Website im Internet unter http://www.echolink.org/

Bevor eine Verbindung über den Echolink Knoten aufgebaut werden kann, muss die Knotennummer der Gegenstelle bekannt sein.

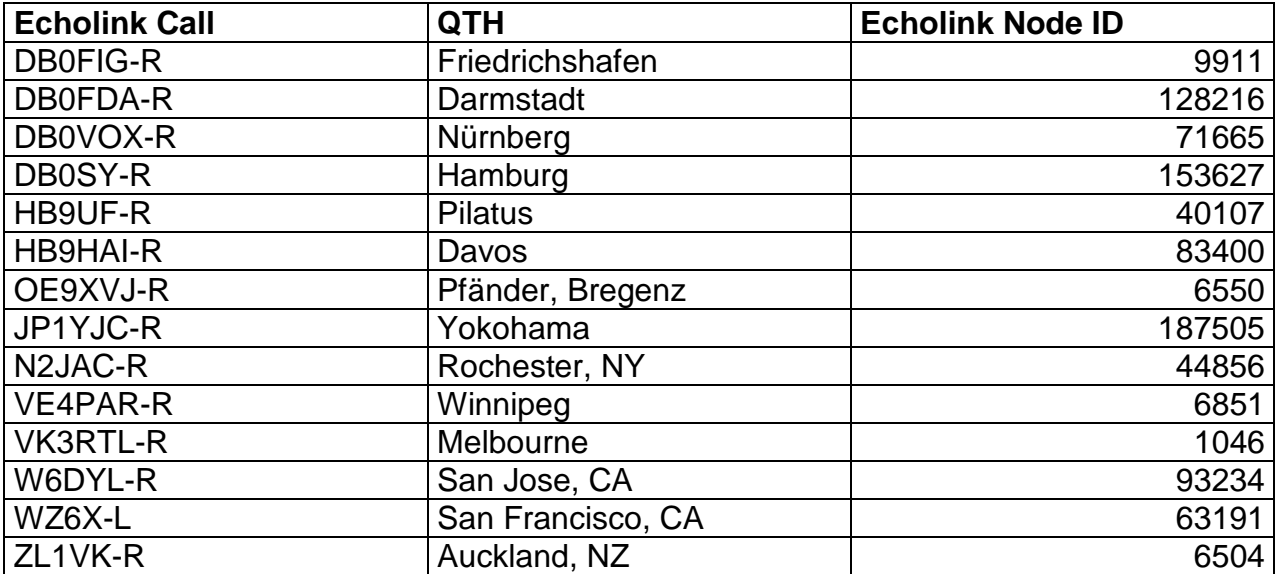

Die vollständige Liste ist ebenfalls im Internet oder über Packet Radio, Rubrik Echolink, abrufbar.

# **DTMF-Kommandos**

Das Echolink System kann über die DTMF Töne ferngesteuert werden. Damit können Linkverbindungen ein- bzw. ausgeschalten werden.

Es eignen sich am besten Funkgeräte mit eingebautem DTMF-Modul. Bei stark verrauschten Signalen über das Relais ist wahrscheinlich eine sichere Dekodierung des DTMF Ton nicht möglich. Bitte in diesem Fall über die Relaisfunkstelle erfragen, ob die eigene Aussendung gutverständlich ist. Der DTMF Ton sollte kurz und nicht zu leise gesendet werden. Die Auswertung wird nicht besser, wenn ein Ton sehr lange gedrückt wird. Es kann dann so leicht auch passieren, dass statt einer Ziffer "1" plötzlich mehrere "111" erkannt werden.

Die DTMF-Folgen sollten insgesamt auf ein Mindestmaß reduziert werden, um andere mithörende Funkfreunde nicht unnötig zu stören.

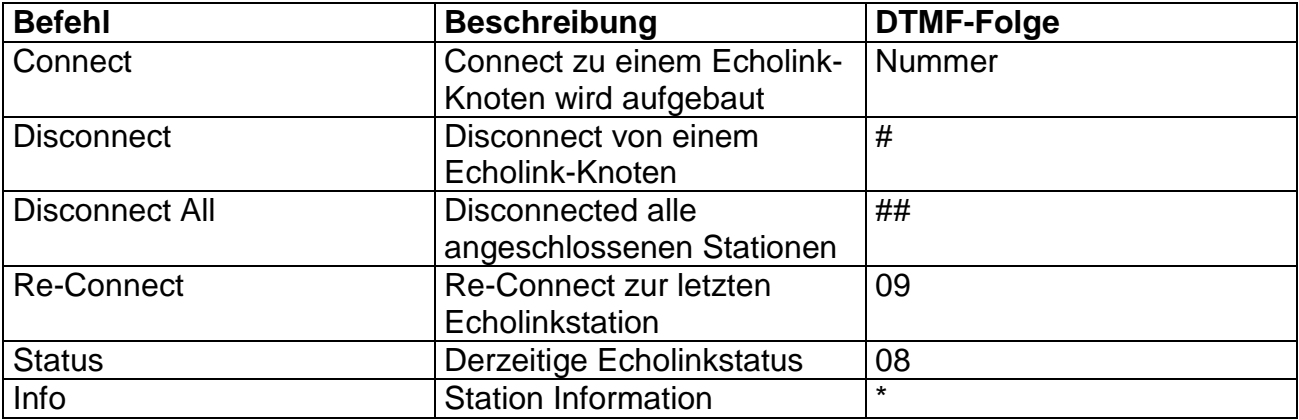

### **Befehle, die über DB0BO möglich sind:**

#### **Beispiel-QSO einer Echolink-Verbindung nach San Francisco:**

Relais DB0BO über Rufton öffnen

Ist vielleicht noch jemand bei DB0BO-R connected? Abfrage mit DTMF **08**

DB0BO-R: not connected

Sollte das nicht der Fall sein, kann selbst ein Connectversuch gestartet werden

Echolink Knoten San Francisco connecten **63191**

DB0BO-R: connecting to WZ6X-L

Nach einiger Zeit (wegen der Latenzzeit im Internet) sendet

DB0BO-R: connected

Es folgt nun evtl. eine Begrüßung der Echolink Gegenseite

Wichtig ist, dass kurz gewartet wird, ob im Moment auf der Gegenseite ein QSO läuft. Ist dies nicht der Fall, kann selbst ein CQ-Ruf abgesetzt werden.

### **Auf jeden Fall beachten, dass Pausen von mind. 3s eingehalten werden**

Eigene Aussendungen sollten maximal 2 Minuten betragen.

Am Ende des QSO sollte die Echolinkverbindung mit **#** disconnectet werden.

DB0BO-R: WZ6Z-L disconnected

# **Tricks & Tipps**

Echolink-Knoten sind Endpunkte. Es ist nicht möglich von dort weiter zu connecten. Eine Verbindung besteht nur zwischen DB0BO-R und der connecteten Station.

Ist ein Echolink Repeater nicht QRV, dann meldet DB0BO-R beim Connectversuch zu diesem Gateway 63191 not found (Beispiel WZ6Z-L nicht qrv) In diesem Fall einfach einige Zeit später nochmals probieren.

Das eigene Signal kann über den Echolink-Testserver mit Node-ID 9999 überprüft werden. Gedacht ist dieser Testserver hauptsächlich beim Betrieb von Echolink am Rechner direkt - kann aber durchaus auch über Funk verwendet werden.